1128 1128 29 11 28

IMDRF

20 3 28 0328001

PMDA

PMDA PMDA

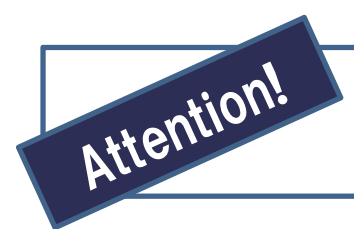

医療機器等を安全に、効率良く使っていただためには、 販売の前に、もうひとつやっていただにとがあります

## 医療機器等を扱っている企業のみなさま

製造業者および製造販売業者から販売業者を経て医療機関への流通過程、および、 保守・修理等を含めた使用状況の管理には、精緻な対応が必要とされています。 具体的には、

①患者を含めた使用者の安全確保、並びに医療の質の向上につながるトレーサビリ ティの確保、②物流の効率化・高度化、③医療事務の効率化を目指して、

医療機器等への標準コード付与(バーコード表示)と、医療機器データベースへの製 品登録、さらに添付文書のHP掲載が求められています。

ぜひ、忘れずに販売に先立って計画的に実施されることをおすすめします。

参考 ・ 医政経発第0328001号 2008年3月28日 「医療機器等へのバーコード表示の実施について」

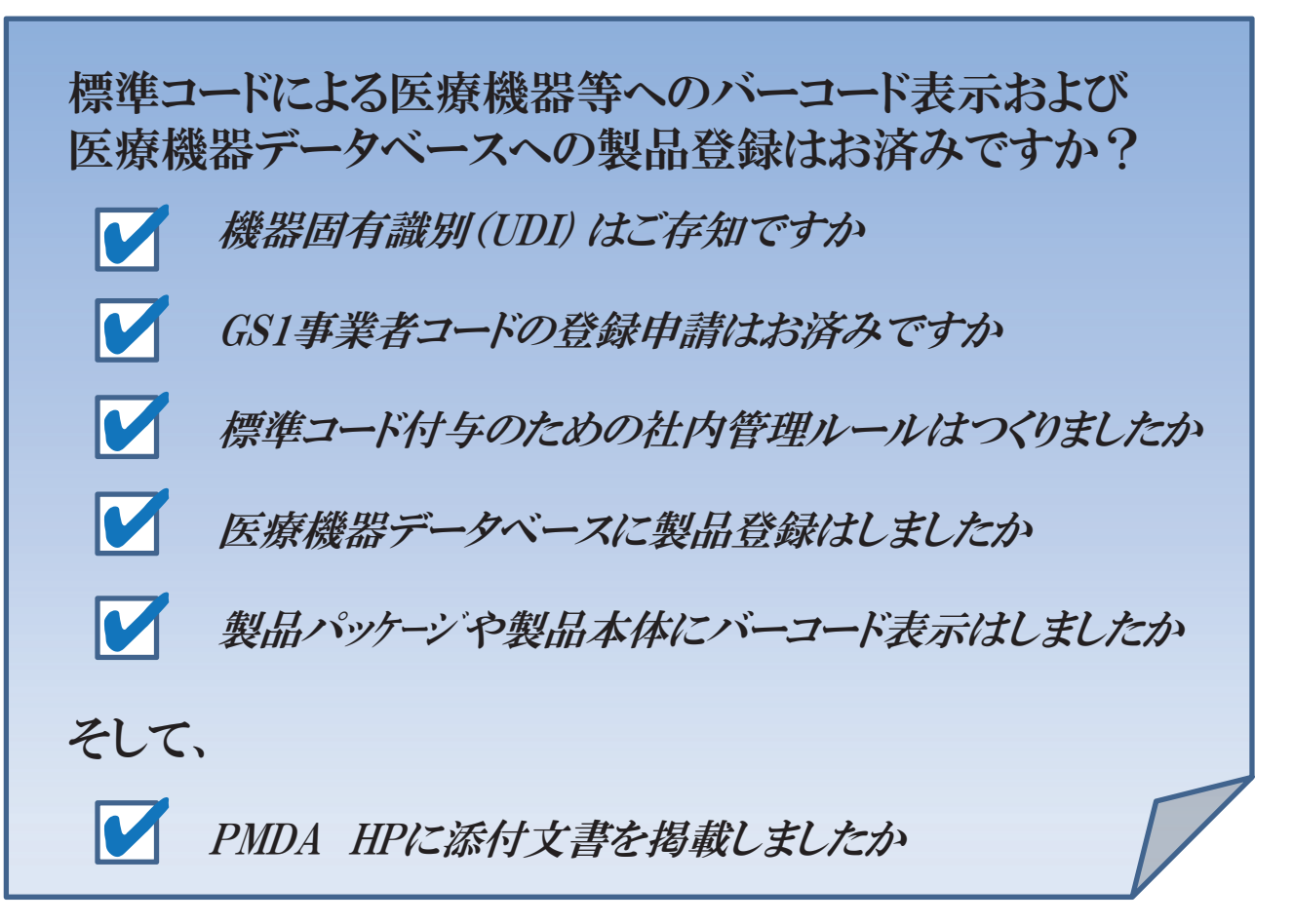

# 機器固有識別(UDI) は、ご存知ですか **1**

日本では、医療機器等への標準コード付与の実施についての通知が2008年に出され ていますが、国際的にはUDIの略称で呼ばれ、

- ◆米国FDAは法規制として2014年から順次実施、EUなどその他の地域、国でも法規 制化が進んでいます。
- ◆輸出・海外展開にあたっても国内と同様に識別表示が必要となっている状況です ので注意する必要があります。
- 医政経発第0328001号 2008年3月28日 「医療機器等へのバーコード表示の実施について」 htt[p://www.pmda.go.jp/](http://www.pmda.go.jp/files/000220505.pdf)files/000220505.pdf 参考
	- ・ 医療機器等の**UDI**運用マニュアル h[ttp://book-jfmda.jp/](http://book-jfmda.jp/) にアクセスして購入することができます
	- ・ GS1ヘルスケアジャパン協議会 公開資料 htt[p://www.dsri.jp/gshealth/](http://www.dsri.jp/gshealth/) 日本・米国・欧州などの規制関連の公開資料が参照できます

# 2 GS1事業者コードの登録申請はお済みですか

機器固有識別のためのコードとして、日本では国際的な流通システム標準化機関であ るGS1(ジーエスワン)の識別コードが採用されています。

製品パッケージや製品本体に国際標準の商品識別コード(GTIN)を設定するためには、 「GS1事業者コード」が必要です。日本では(一財)流通システム開発センターがGS1に 加盟し、「GS1事業者コード」の管理を行っています。

### 参考 ・ (一財)流通システム開発センター htt[p://www.dsri.jp/](http://www.dsri.jp/)

#### 標準コード付与のための社内管理ルールはつくりましたか **3**

「ISO13485;2016 医療機器の品質マネジメントシステム」では、機器固有識別(UDI)、ト レーサビリティに関するシステム・手順の文書化が求められています。

これは、市販後の安全等確保のために重要なことです。

各社が定め、運用している品質管理規定に標準コード付与のためのルールを追加し て、運用することが望ましいと言えます。

#### 医療機器データベースに製品登録はしましたか **4**

医療機器データベースに製品登録をすることによって、関係する方々が製品の詳細を 知ることが出来るようになります。製品登録は販売・出荷に先立って済ませておくこと が求められます。

登録はWebから行いますが、(一財)医療情報システム開発センターが発行する登録 用ID・パスワードが必要です。登録のサポートや無料講習会も開催しており、また、登 録するアイテム数が多くてお困りの場合には、代行登録も行っていますので、ご相談く ださい。

### 参考 ・ 医療機器データベース htt[ps://www.kikidb.jp/](https://www.kikidb.jp/) ((一財)医療情報システム開発センター) (お問い合わせ先)フリーダイヤル:☎**0120-961-518**

#### 製品パッケージや製品本体にバーコード表示はしましたか **5**

製品登録が済んだ商品識別コード(GTIN)は、有効期限、ロット番号、シリアル番号な どを含めたバーコードとして、製品パッケージや製品本体に表示します。 バーコードの表示(貼付)においては、設計、生産に係る社内管理から、さらには使用 される現場の状況を勘案することが求められます。

UDIに使用できるバーコード 基本はGS1-128シンボルです。小さな商品で表示スペースがない場合やダイ レクトマーキングにはGS1データマトリックスを使用します。 GS1データマトリッ クスの読み取りにはカメラ型のバーコードスキャナが必要です。

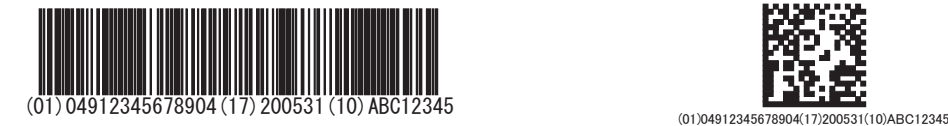

GS1-128シンボル GS1データマトリックス

参考 ・ 医療機器等のUDI運用マニュアル h[ttp://book-jfmda.](http://book-jfmda.jp/)jp/にアクセスして購入することができます

## **6** PMDAのHPに添付文書を掲載しましたか

PMDAでは、医療機器の添付文書情報をホームページにて公開しています。

添付文書情報は、PMDAの医療機器製造販売業者向けサイト(IKWサイト)の添付文書 情報掲載システムから登録可能です。

クラスⅣ医療機器は、医薬品医療機器法により添付文書の届出及びPMDAホーム ページでの公開が義務づけられています。クラスⅠ~Ⅲ医療機器でも、最新のすべて の添付文書情報をPMDAのHPに掲載することが医療関係者から望まれています(平 成25年度厚生労働科学研究「医療機器の添付文書の在り方に関する研究」)。

添付文書掲載のおおまかな手順をご案内します。

- ① 添付文書情報掲載システムを利用するための企業ID・パスワードを入手する。 (登録申請書、製造販売業許可証の写し等をPMDAに郵送してください。)
- ② 添付文書のPDFファイルを準備する。 (クラスⅣ医療機器の場合は、PDFファイルの他、SGMLファイルも必要です。)
- ③ 医療機器添付文書情報掲載システムにログインし、添付文書のPDFファイルを登録 する。

添付文書情報掲載システムの利用方法等の詳細については、下記のページを ご覧ください。

■ 医療機器製造販売業者向けサイト(IKWサイト)

<https://ikw.info.pmda.go.jp/index.html>

医療機器/体外診断用医薬品製造販売業者の登録・削除・更新について <https://ikw.info.pmda.go.jp/registration.html>

問い合わせ先:[md-helpdesk@pmda.go.jp](mailto:md-helpdesk@pmda.go.jp)

最新の添付文書をPMDAのHPに掲載していただきますようお願い致します。

- 参考 ・ 医薬品医療機器総合機構ホームページ http://www[.pmda](http://www.pmda.go.jp/).go.jp/
	- ・ 医療機器 情報検索 (添付文書等検索ページ) http://www.pmda.g[o.jp/PmdaSea](http://www.pmda.go.jp/PmdaSearch/kikiSearch/)rch/kikiSearch/

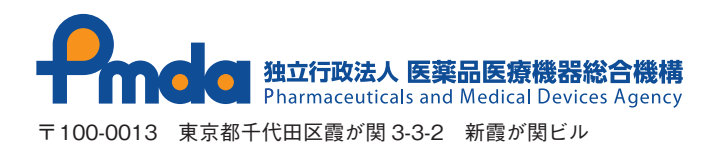